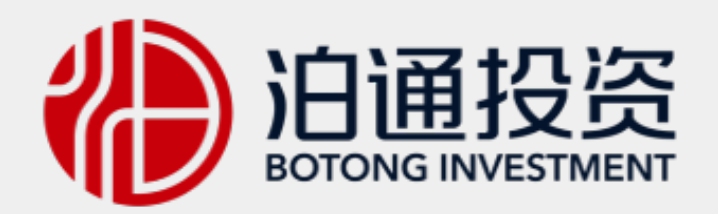

# 线上赎回指南

上海泊通投资管理有限公司

# 泊通周记 (2020年3月25日)

我们的坚持是因为值得

Wednesday 14:46

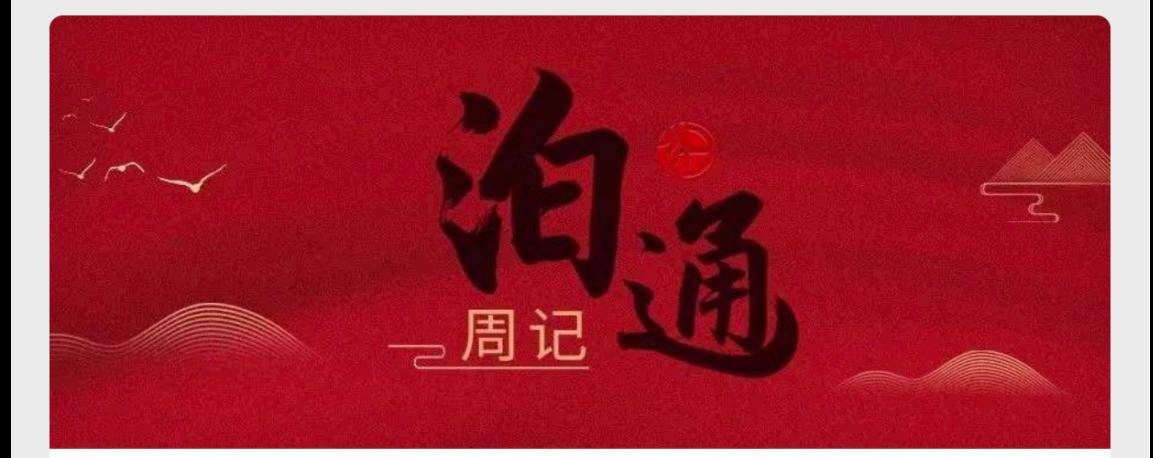

# 泊通周记 (2020年3月25日)

我们的坚持是因为值得

Wednesday 14:59

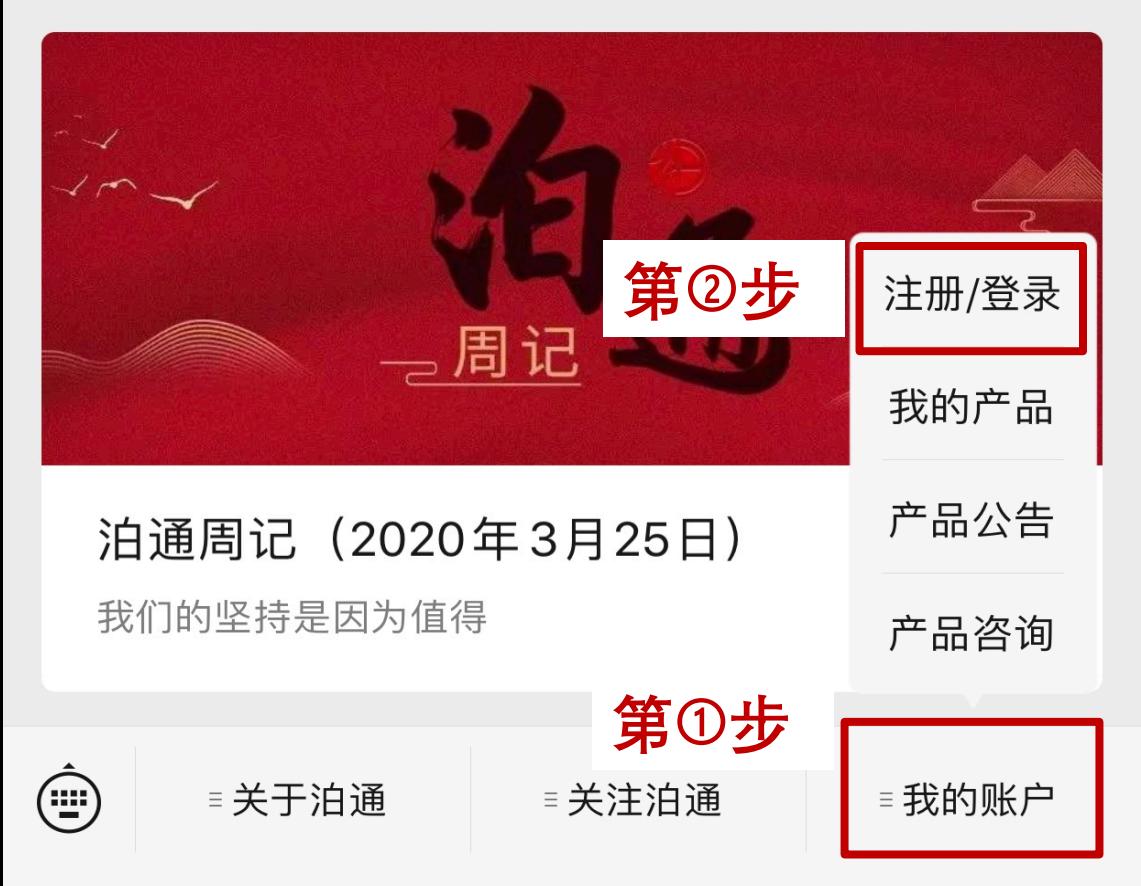

 $\mathcal{L}% _{G}$ 

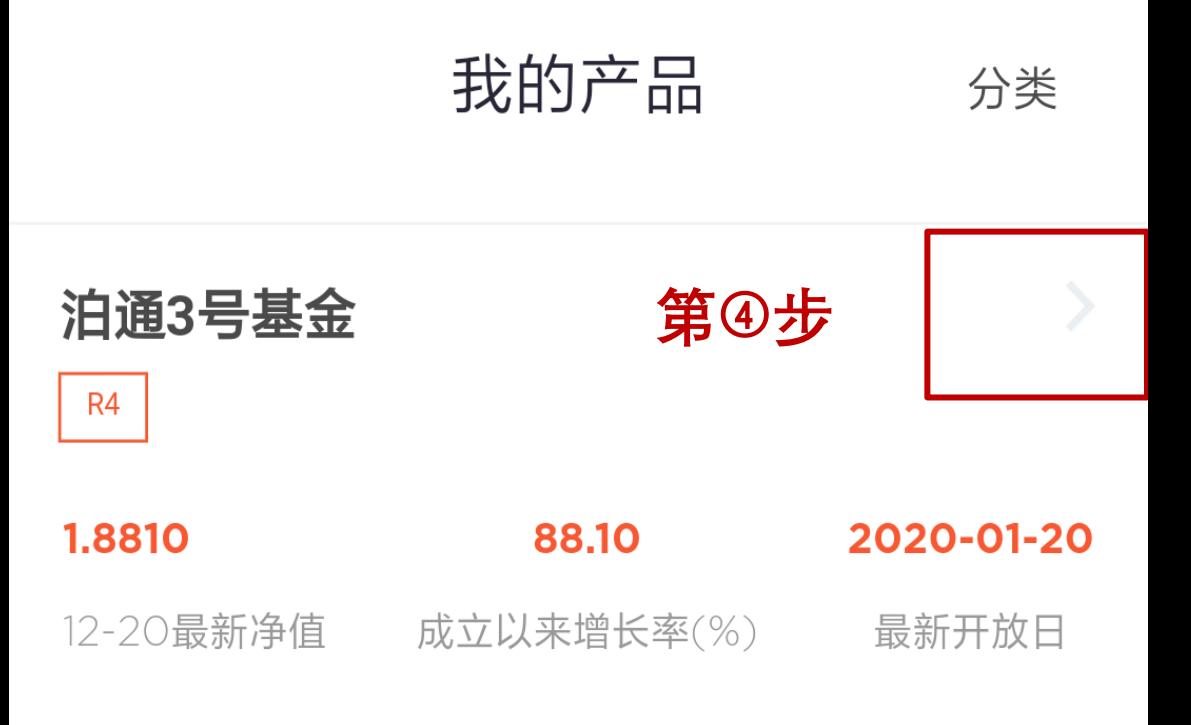

注明:开放日的交易申请,一般T+2交易日予以确认;本系统提供的申 赎及持仓数据仅供参考; 准确数据请咨询销售服务机构。成立以来增 长率为产品成立以来考虑红利再投资的净值增长率 (已扣除管理 费)。

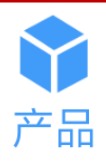

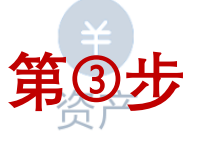

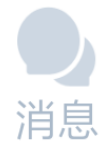

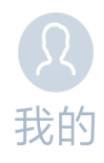

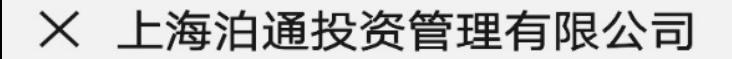

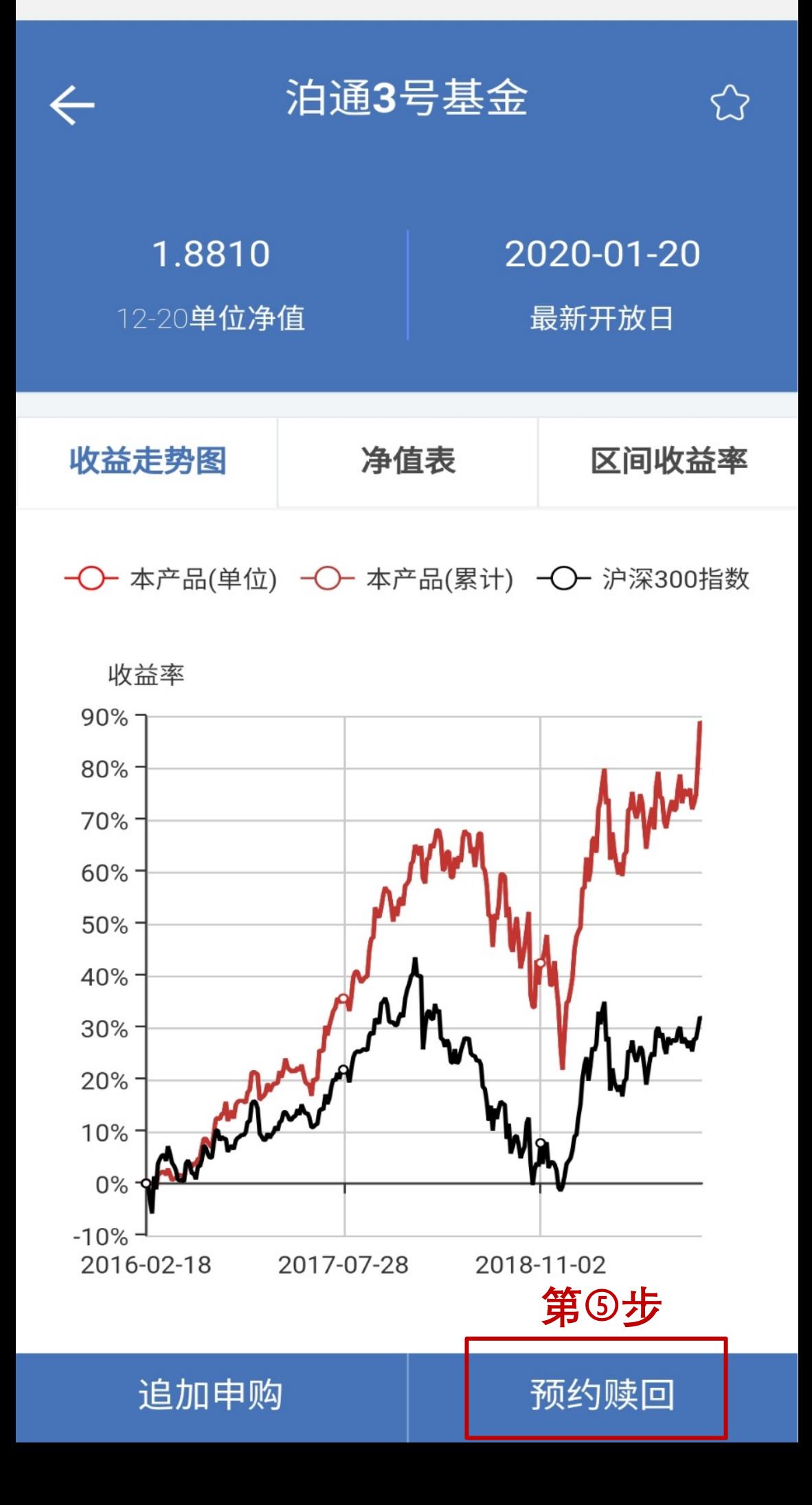

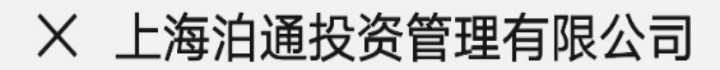

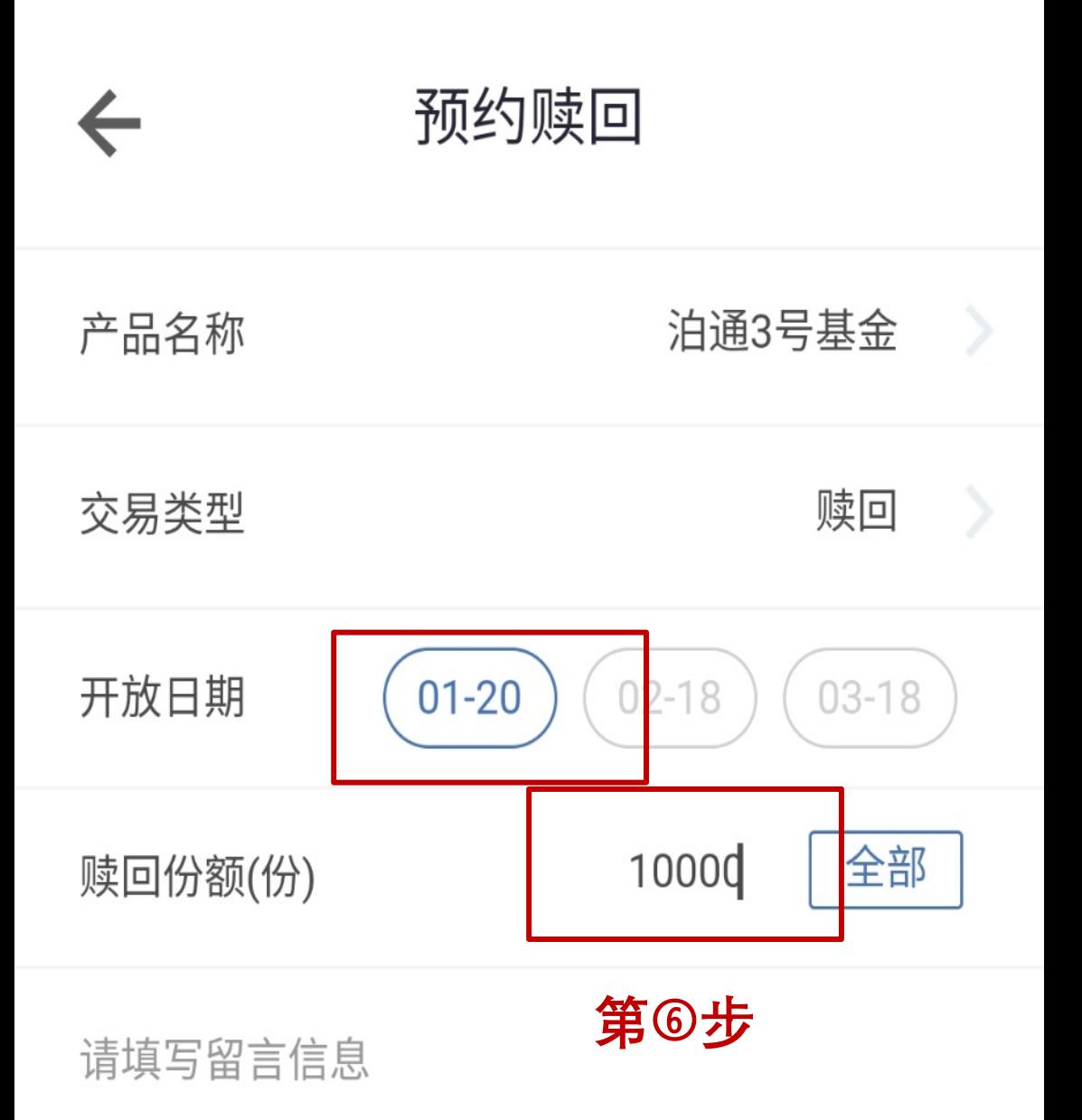

当前持有的产品份额为1,284,510.56份。若您部分赎回时, 有赎回后持有的基金资产净值低于100万元导致剩余份额被 全部赎回的风险,请谨慎确定赎回份额数量。

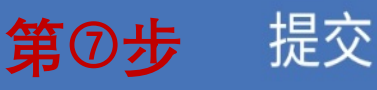

### X 上海泊通投资管理有限公司

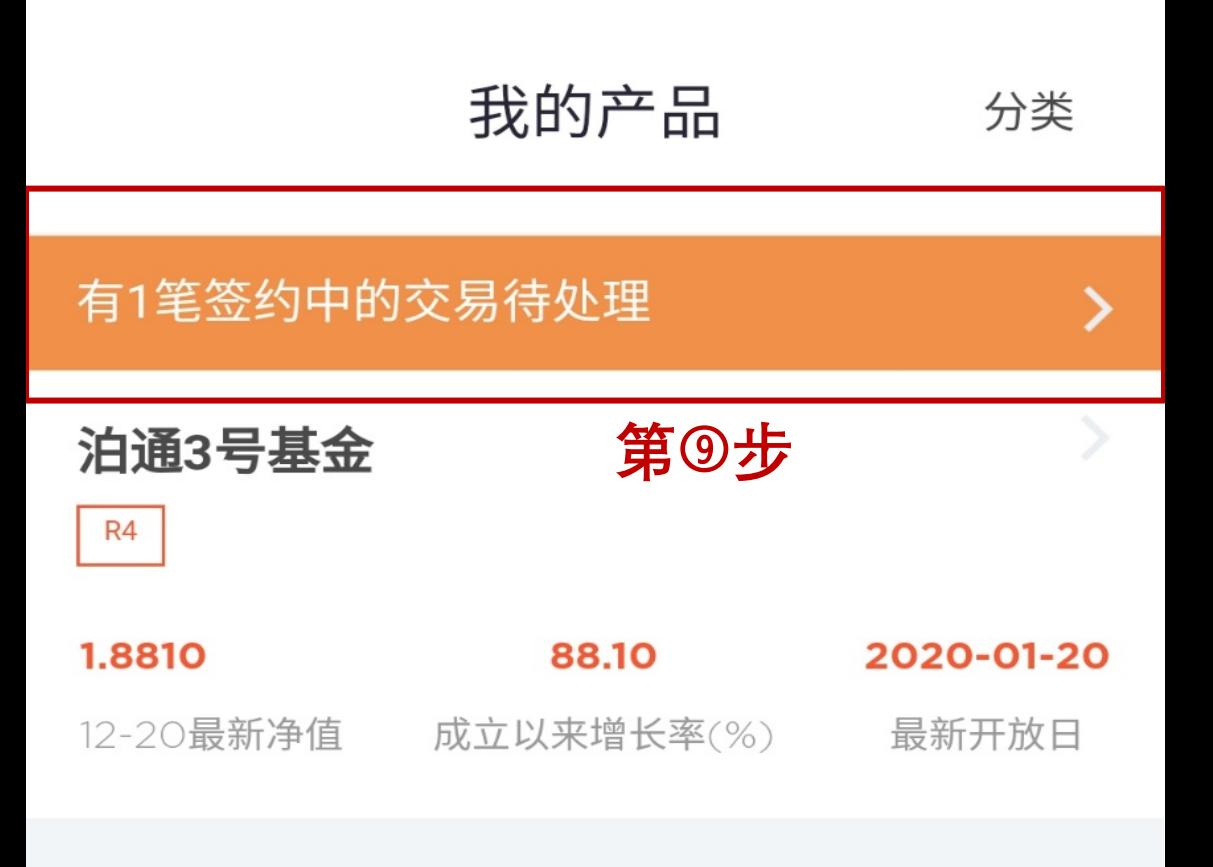

注明: 开放日的交易申请, 一般T+2交易日予以确认; 本系统提供的 申赎及持仓数据仅供参考;准确数据请咨询销售服务机构。 成立以 来增长率为产品成立以来考虑红利再投资的净值增长率(已扣除管理 费)。

# 联系客户经理,待我司审核通过后,可在我的 产品的页面看到一条交易待确认

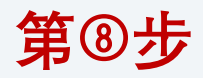

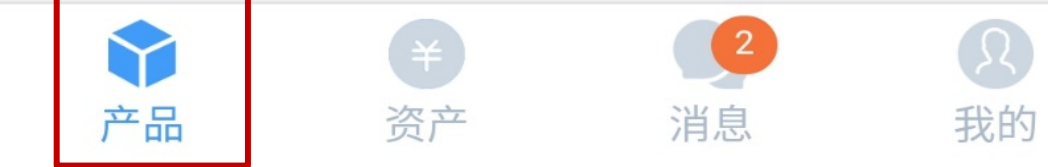

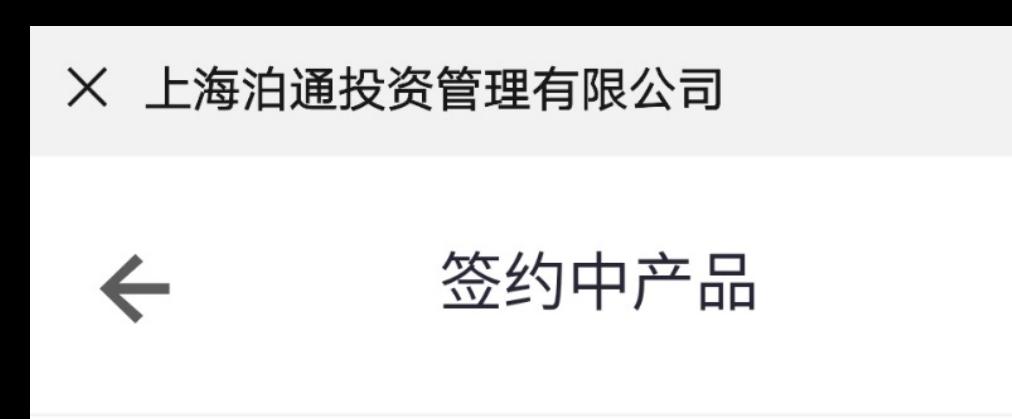

全部

签约中

# 泊通3号基金

10,000.00 赎回

# 提交购买信息

已通过

## 申赎申请书

未完成

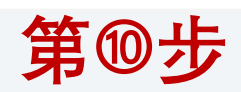

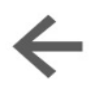

# 泊通3号基金

### 预约 赎回

已完成 2019-12-25 15:20

### 管理员审核

审核通过 2019-12-25 15:25

口 互联网签约

申赎申请书

未完成

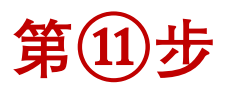

管理人审核

待审核

等待交易确认

取消交易

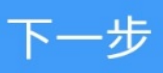

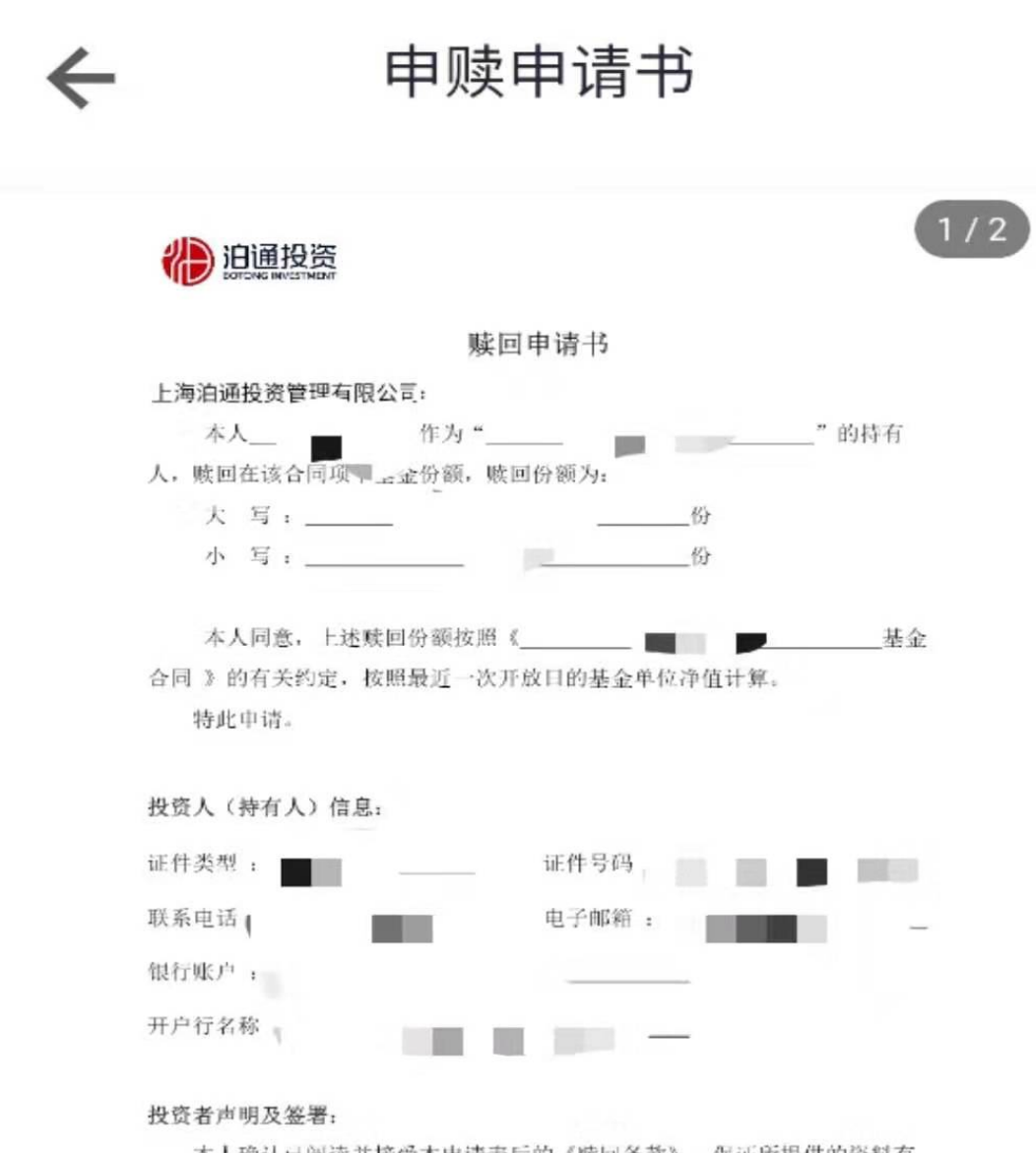

本人确认已阅读并接受本申请表后的《赎回条款》, 保证所提供的资料有 效、属实,确认上述填写内容正确无误。

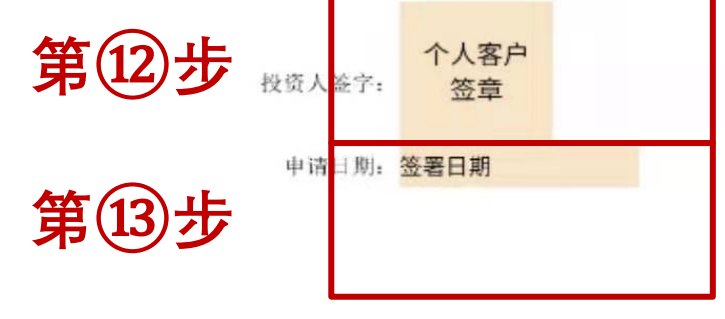

从文档或此处选择签名域完成签署,相同类型签名域 如有多个, 签署一次即可, 签署后不可修改

**Contract Contract Contract** 

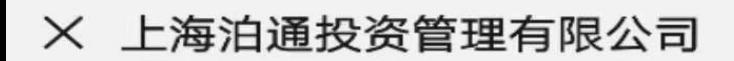

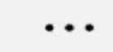

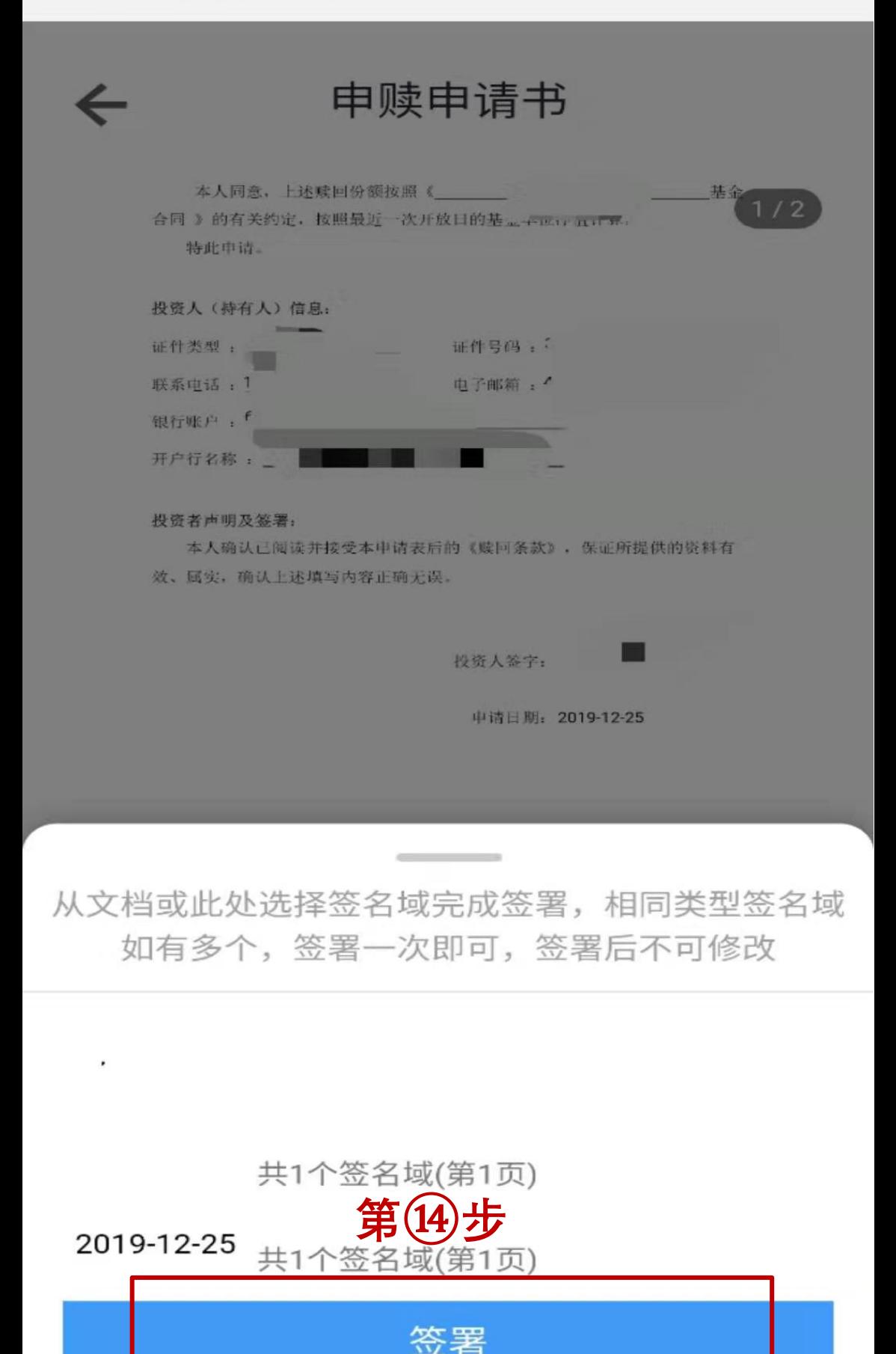

操作完成,请书提交后,我司会及时审核通过,审 核通过后交易生效。